### **THE CHURCH** OF ENGLAND

In a recent blog, we covered how to get started with live streaming using the social media platforms. Yo a step to include pre-recorded alongside live video, text overlays or even integrate zoom meetings.

Here, we look at four platforms and software which allow you to do just that, suitable for broadcasting a of what's available, an internet search will bring up many more options - look at the features and try the Each social media platform has the option $\hat{A}$  to start live streaming video directly fg**oim**galb**ve** w <u>[fre](https://www.churchofengland.org/more/church-resources/digital-labs/labs-learning-blog/beginners-guide-going-live-your-service-or)</u>en this way, and  $\hat{A}$  is ideal for shorter live videos $\hat{A}$  - such as an update, prayer, sermon or

Longer videos, such as a whole service, which may want to include different elements, such locations, sections of pre-recorded video or a logo, will require additional software to l media.

Including  $\hat{A}$  elements like this has multiple benefits; it's more engaging to watch a longer vide sections; Äand importantmlya,ket yooaunr hseelhpvice more a**ccensosilbalnegeb**ytext on screen or providing BSL

A good broadcast software will include  $\hat{A}$  features such as:

As mentioned above,  $\hat{A}$  these are just a few on offer and there are using. Take the time to try them out for yourself.

Text over video Simple templates and layouts Easy scene changes and transitions Streaming to different social media networks at once Able to include speakers from different locations Integration with other tools such as ProPresenter or Zoom

Read our guide to  $\hat{A}$  get  $\hat{A}$  started [her](https://www.churchofengland.org/more/church-resources/digital-labs/labs-learning-blog/beginners-guide-going-live-your-service-or)e it divestreaming

## [OB](https://obsproject.com/)S

Open Broadcaster Software (OBS), as the name suggests, is a Free and open source software the software to get started and stream to Facebook, YouTube and others. If you are familiar around easily and  $\hat{A}$  there a the wind bord guins the figure is tarted.

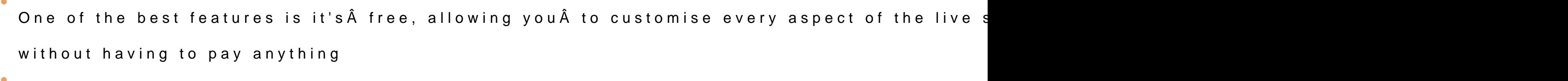

OBS allows you to stream to one social media pelatform and onegitimone, OGBS uto es<sup>s</sup>ufream to multiple

Integrate Pwotthresent meaking the transition to live streaming during a service from  $\hat{A}$  your build

Integrate your Zoom meeting in a live broadcashtebey downloading a plug in

One of the more technical pieces of streaming software to use, however, it has amazing capability find this a brilliant addition to your weekly online services and events.

Learn how to getheatrearted  $\hat{A}$ 

Stream to all the major social media platforms from your laptop browser or your mobile devic there are no additional plug-ins to download.

Streamyard is easy to get started for free, streaming to one platform with up to 6 participa

## [Stream](https://streamyard.com/) Yard

before you purchase!

- The basic package gives you quick scene layouts and custom branding, however the stream
- Upgrading brings useful features such as removing Stream Yard branding, unlimited strear

graphical overlays.

A big plus is the ability to mobile device rom uysotulrogin in to Stream Yard from your mobile browser without internet access!

Use tsto teen share  $\hat{A}$  function to include Zoom  $\hat{A}$  in your live broadcast.

Learn mbeee

# [Stage](https://stageten.tv/)Ten

Stage Ten is another browser based streaming platform which is intuitive and easy to use. The simple layouts and over interesting and professional broadcasts. The Digital TeamC ounsfed mtahtiso platfblenction nstole at mnet Arch

Get started for free to stream to one platform, add text overlay and include pre-recorded and

 $\bullet$ The upgrade to pro will allow you to stream to multiple places at once (YouTube, Faceboo

and offers more layout options

The scene layouts are easy to prepare and transitions are simple -

Note, StageTen uses the Chrome browser only

Easy to involve different presenters in your livestream with simple links

Use the screen share function to include a Zoom meeting in your live broadcast.

Take a look for **heus** self Â

## [Church O](https://churchonlineplatform.com/features)nline

Created by Church Online is a free video streaming platform created exclusively for chu streaming platform,  $\hat{A}$  combining  $\hat{A}$  many of the features of a social media platform, alongside but without the distractions of a newsfeed and notifications.

Create a channel for your church with a personalised URL and inv<u>ice cheophe Nteoapwa</u>dgtoeth whog bss or social media profiles

You'II need to use a streaming provider alongside Church Online, such as the ones liste YouTube or Vimeo and schedule them as live-broadcasts

Those watching can join in with live chat, make request prayer and speak to hosts

#### Admins can create reoccurring services, use live chat, assign service hosts and use mod

Take a hoeorle.

Church Online Set up

Image not found or type unknown

Page 6

Â

#### Liz Morgan

Church Digital Champion

Learn more about digital communitcations for your church

[Attend a free webinar](https://www.churchofengland.org/more/church-resources/digital-labs/labs-learning-webinars)

Â

 $\bullet$ 

### Communicating well as a church: Laying the groundwo

[06/07/2](/resources/digital-labs/blogs/communicating-well-church-laying-groundwork)022

Creating and administrating a church social media account

Image not found or type unknown

[Communicating well as a church: Making a plan](/resources/digital-labs/blogs/communicating-well-church-making-plan) 

[06/07/2](/resources/digital-labs/blogs/communicating-well-church-making-plan)022

### [Making your church social media more accessible](/resources/digital-labs/blogs/making-your-church-social-media-more-accessible)

[16/06/2](/resources/digital-labs/blogs/making-your-church-social-media-more-accessible)022

 $\bullet$ 

#### [Making your church social media more accessible](/resources/digital-labs/blogs/making-your-church-social-media-more-accessible)

Image not found or type unknown

Source URL: https://www.churchofengland.org/resources/digital-labs/blogs/streaming-software-churches